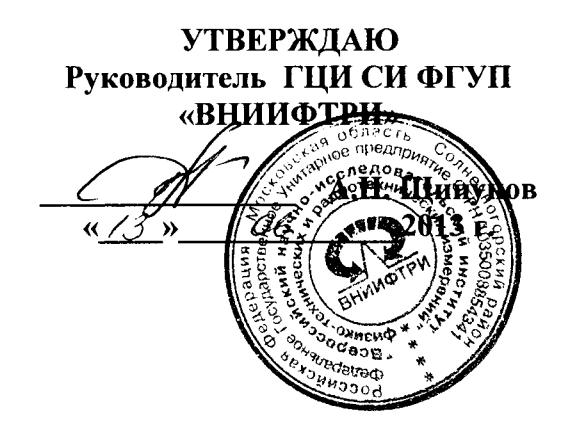

# ИНСТРУКЦИЯ

 $\tau$ 

# ДОЗИМЕТРЫ ИНДИВИДУАЛЬНЫЕ **DMC 2000S, DMC 2000GN**

Методика поверки 436210-014-46603608-12 MIT

#### $\mathbf{1}$ Вволная часть

 $1.1$ Настоящий локумент распространяется на дозиметры индивидуальные DMC 2000S, DMC 2000GN. Дозиметры фотонного излучения DMC 2000S предназначены для измерения индивидуального эквивалента дозы (далее по тексту - ИЭД)  $H_n(10)$  и мощности индивидуального эквивалента дозы (далее по тексту МИЭД)  $H_n(10)$ . Дозиметры DMC 2000GN измеряют ИЭД и МИЭД фотонного и нейтронного излучения. Документ устанавливает методику их первичной и периодической поверок.

Первичной поверке подлежат дозиметры, поступающие по импорту и выходящие  $1.2$ из ремонта. Периодической поверке подлежат дозиметры, находящиеся в эксплуатации и на хранении. Интервал между поверками - 1 год.

Поверка должна проводиться органами государственной метрологической служ- $1.3$ бы или юридическими лицами, аккредитованными в установленном порядке на право поверки указанных средств измерений.

#### $\boldsymbol{2}$ Операции поверки

При проведении поверки должны быть выполнены операции, указанные в табли- $2.1$ це 2.1.

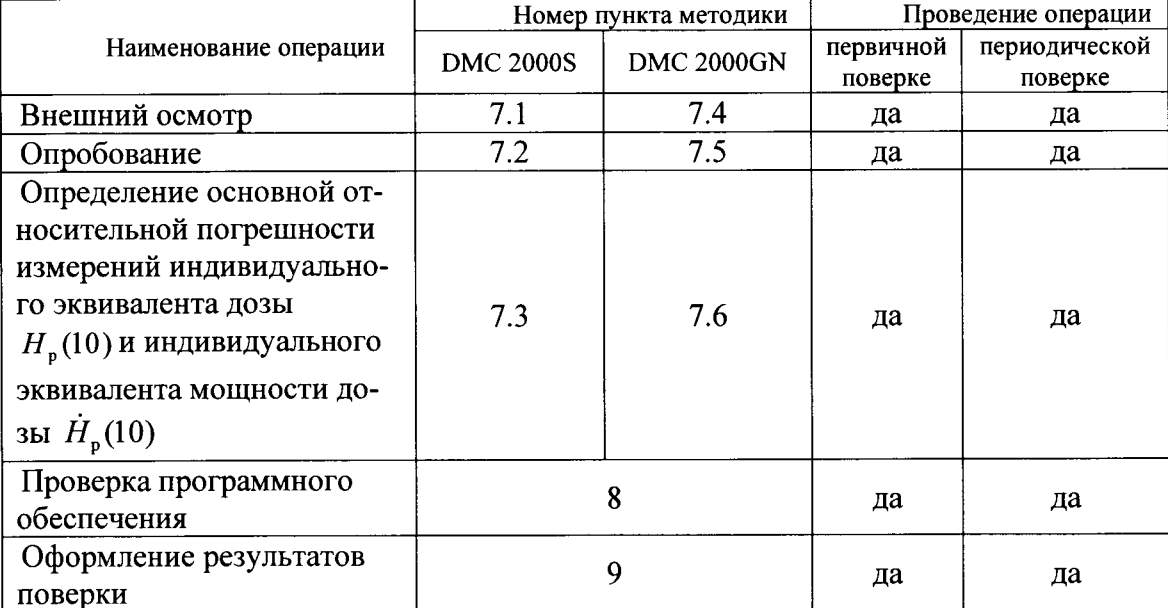

### Таблица 2.1 – Операции поверки

#### $\overline{\mathbf{3}}$ Средства поверки

При проведении поверки должны применяться средства измерений и вспомога- $3.1$ тельное оборудование, приведенные в таблице 3.1.

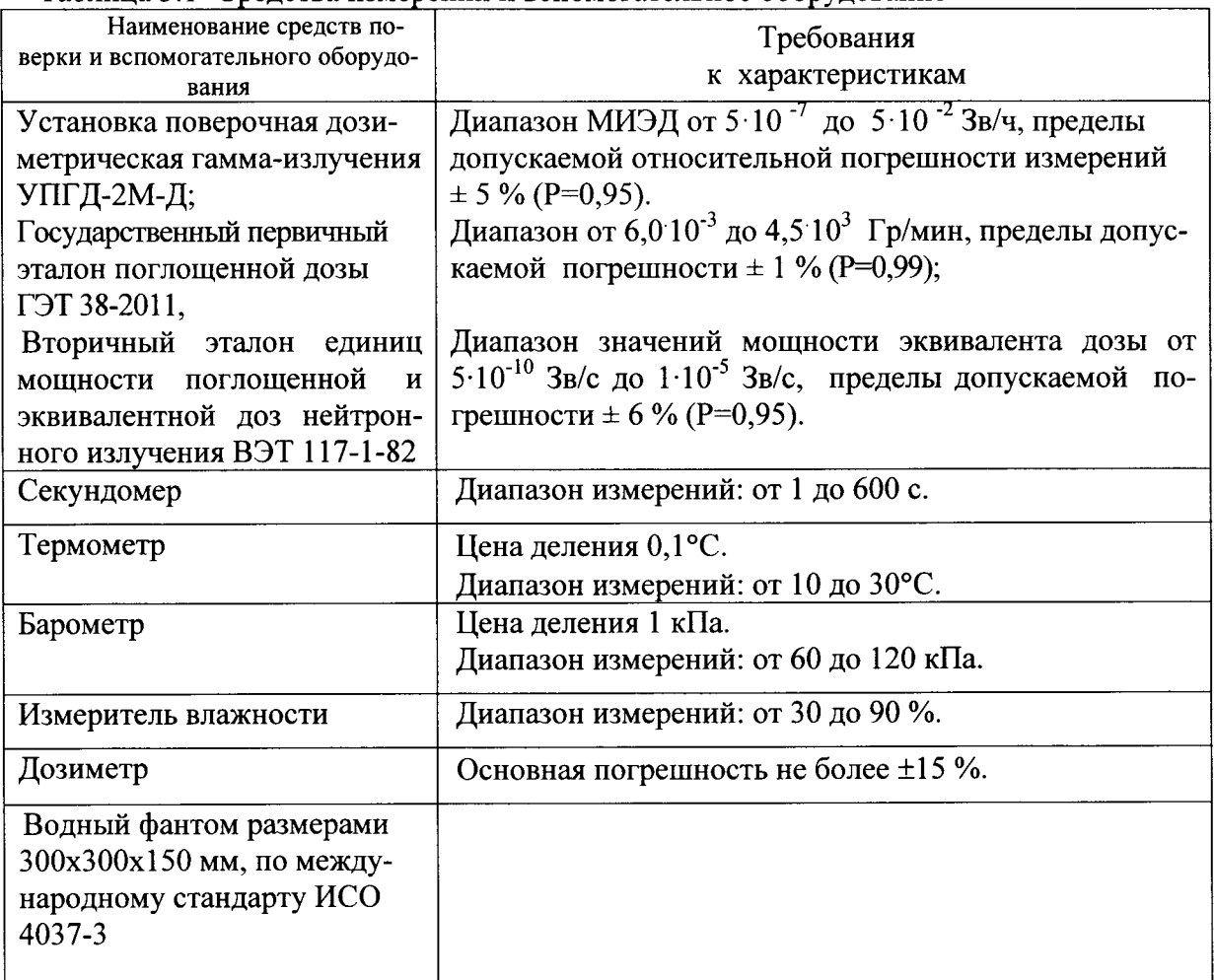

Таблина 3.1 - Средства измерений и вспомогательное оборудование

3.2 Переход к единицам индивидуальной эквивалентной дозы  $H_{p}(10)$  от единиц кермы в воздухе  $K_a$  в Греях осуществляют, используя коэффициенты преобразования, рекомендованные международным стандартом ИСО 4037-3 или ГОСТ 8.087-2000.

#### $\overline{\mathbf{4}}$ Требования к квалификации поверителей

К проведению измерений при поверке и обработке результатов измерений допус- $4.1$ каются лица, аттестованные в качестве государственных поверителей в установленном порядке.

#### 5 Требования безопасности

При проведении поверки должны быть соблюдены требования безопасности в со- $5.1$ ответствии с «Нормами радиационной безопасности НРБ-99/2009», «Основными санитарными правилами обеспечения радиационной безопасности ОСПОРБ-99», а также действующими на данном предприятии инструкциями по мерам безопасной работы на радиационных установках.

5.2 Процесс поверки должен быть отнесен к работе с особо вредными условиями труда.

#### 6 Условия поверки и подготовка к ней

При проведении поверки должны быть соблюдены следующие условия: 6.1

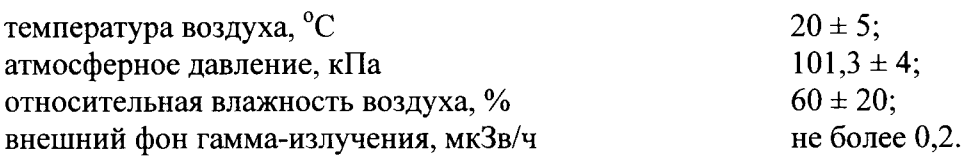

Перед проведением поверки необходимо: 6.2

ознакомиться с руководством по эксплуатации на дозиметры (далее РЭ);  $a)$ 

 $6)$ подготовить дозиметры к работе в соответствии с РЭ.

подготовить к работе средства поверки в соответствии с их технической докумен- $B)$ тацией.

#### $\overline{7}$ Проведение поверки

#### $7.1$ Внешний осмотр

7.1.1 При проведении внешнего осмотра должно быть установлено:

наличие РЭ и соответствие комплектности поверяемых дозиметров требованиям a) PЭ;

наличие свидетельства о предыдущей поверке (при периодической поверке);  $6)$ 

отсутствие на дозиметрах загрязнений, механических повреждений, влияющих на  $_{\rm B})$ их работоспособность.

7.1.2 Результаты внешнего осмотра считать удовлетворительными, если выполняются требования по п.п. 7.1.1.

#### $7.2$ Опробование

7.2.1 При проведении опробования следует проверить работоспособность дозиметра в соответствии с его руководством по эксплуатации.

7.2.2 Результат опробования считать удовлетворительным, если дозиметр находится в рабочем состоянии без характерных ошибок отображаемых на ЖК дисплеи (см Руководство по эксплуатации.).

#### Определение основной погрешности измерения ИЭД и МИЭД  $7.3$

## Дозиметры DMC 2000S

7.3.1 Основную погрешность поверяемого дозиметра определять методом прямых измерений на образцовой поверочной дозиметрической установке с источниками гаммаизлучения <sup>137</sup>Сs, облучая дозиметр на фантоме.

Примечание: Допускается не использовать фантом при определении основной погрешности измерения дозы и мощности дозы. В этом случае при расчетах основной погрешности по формулам (1), (3), (5) измеренные значения дозы *H* и мощности дозы  $\dot{H}$  должны быть умножены на соответствующий коэффициент обратного рассеивания от фантома.

Коэффициент обратного рассеивания должен быть определен экспериментально для дозиметров типа DMC 2000S на данной поверочной установке для гамма-источников 137Cs.

7.3.2 Действительные значения мощности дозы  $H_n(10)$  или дозы  $H_n(10)$ , в точке измерения должны быть определены для реперной точки дозиметра - центра чувствительного объема детектора, обозначенного меткой «+» на корпусе дозиметра и находящегося на глубине 3 мм от поверхности дозиметра.

7.3.3 Поверяемый дозиметр разместить стороной с клипсой вплотную к передней стенке фантома, которая должна быть обращена к источнику излучения. При этом нормаль, проведенная из геометрического центра передней стенки фантома, должна совпадать с центральной осью коллиматора поверочной дозиметрической установки и проходить через реперную точку дозиметра.

Размер поля излучения должен быть достаточным для полного перекрытия передней стенки фантома и варьируется расстоянием источник-детектор или диаметром выходного окна коллиматора поверочной дозиметрической установки.

7.3.4 Основную погрешность измерения дозы определяют в следующей последовательности:

 $a)$ включить дозиметр; установить нулевое значение дозы  $H_n(10)$  в дозиметре в соответствии с руководством по его эксплуатации;

б) установить фантом и дозиметр на поверочной установке в точку измерения 1 в соответствии с методикой п.7.3.2, 7.3.3 и облучить дозиметр гамма-излучением источника <sup>137</sup>Cs в соответствии с данными таблицы 7.1.

Таблица 7.1

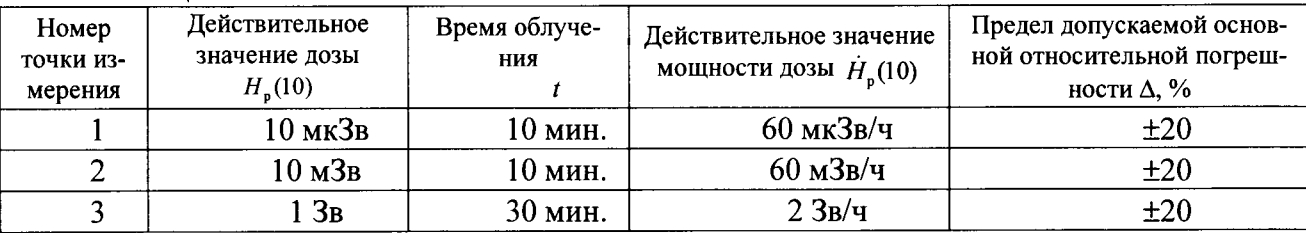

включить секундомер и одновременно зафиксировать начальное показание дози- $B)$ метра  $H_1$ . Через время облучения t, указанное в таблице 7.1, зафиксировать конечное показание дозиметра  $H_2$  и определить измеренное значение дозы  $H = H_2 - H_1$ .

определить погрешность измерения дозы, δ, при поверке, в процентах, по форму- $\Gamma$ ) ле $(1)$ :

$$
\delta = 1, 1\sqrt{\theta_d^2 + \theta_o^2} \tag{1}
$$

где  $\theta_o$ - погрешность поверочной дозиметрической установки (из свидетельства о поверке),  $\%$ ;

$$
\theta_d
$$
 – определить по формуле (2)

$$
\theta_{d} = \frac{H - H_{p}(10)}{H_{p}(10)} 100 \,\%,\tag{2}
$$

где  $H_p(10)$  – действительное значение дозы, указанное в таблице 7.1;

повторить операции по п.7.3.4 (а-г) для точек измерений 2 и 3.  $\pi$ 

Результаты поверки считать удовлетворительными, если значения погрешности, определенные по формуле (1), для каждой из поверяемых точек не превосходят предела допускаемой погрешности Д, указанного в таблице 7.1.

7.3.5 Основную погрешность измерения мощности дозы  $H_p(10)$  определить в следующей последовательности:

включить дозиметр и перевести его в основной режим измерения мощности дозы a)  $H_{\rm n}(10)$  в соответствии с руководством по эксплуатации;

установить фантом и дозиметр на поверочной установке в точку измерения 1 в  $6)$ соответствии с пп.7.3.2, 7.3.3 и данными таблицы 7.2.

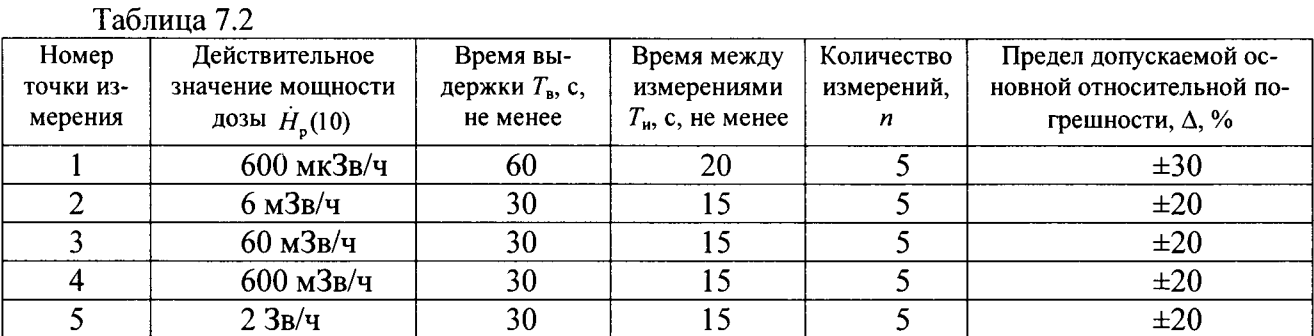

провести измерение мощности дозы от гамма-излучения радионуклидного источника <sup>137</sup>Cs. Для этого выдержать дозиметр под облучением в точке измерения 1 в течение времени  $T_{\rm B}$ , после чего считать последовательно через интервалы времени  $T_{\rm H}$  *n* результатов измерений мощности дозы для точки 1.

вычислить среднее арифметическое значение показаний дозиметра,  $\overline{H}_{\text{un}}(10)(3)$ :  $\Gamma$ )

$$
\overline{\dot{H}}_{\text{H3M}}(10) = \frac{\sum_{i=1}^{5} \dot{H}_{\text{H3M}}(10)}{5},
$$
\n(3)

и относительное среднеквадратическое отклонение результата измерения S, в процентах, по формуле (4):

$$
S = \frac{100}{\overline{\dot{H}}_{\text{HOM}}(10)} \sqrt{\frac{\sum_{i=1}^{5} (\dot{H}_{\text{HOM}}(10) - \overline{\dot{H}}_{\text{HOM}}(10))^2}{20}} \, \text{°0},\tag{4}
$$

определить погрешность измерения мощности дозы в процентах по формуле (5):  $\pi$ )

$$
\theta_{\rm rd} = \frac{\dot{H}_{\rm max} - \dot{H}_{\rm p}(10)}{\dot{H}_{\rm p}(10)} 100\,\%,\tag{5}
$$

где  $\dot{H}_p(10)$  – действительное значение мощности дозы в поверочной точке 1 (из свидетельства на установку);

оценку суммарного среднеквадратического отклонения результата измерения  $S_{\Sigma}$ ,  $e)$ вычислить по формуле (6):

$$
S_{\Sigma} = \sqrt{S^2 + \frac{\theta_0^2}{3} + \frac{\theta_{\rm rd}^2}{3}},
$$
\n(6)

где $\theta_0$  – погрешность поверочной дозиметрической установки (из свидетельства на установку);

доверительные границы погрешности результата измерения дозиметра 8, вычис- $\mathbf{x}$ лить по формуле (7):

$$
\delta = K S_{\Sigma} \,, \tag{7}
$$

где  $K$  – коэффициент, зависящий от соотношения случайной и неисключенной систематической погрешностей, принят равным 2 при доверительной вероятности 0,95;

повторяют операции по п.7.3.5 (а-ж) для точек измерения 2, 3, 4 и 5.  $3)$ 

Результаты поверки считать удовлетворительными, если значения доверительных границ погрешности  $\delta$ , определенных для точек 1, 2, 3, 4, 5 не превышают предела допускаемой основной относительной погрешности  $\Delta$ .

Примечание: По окончанию проверок по п.п.7.3.4, 7.3.5 необходимо установить нулевое значение дозы в соответствии с РЭ.

# Дозиметры DMC 2000GN

# 7.4 Внешний осмотр

7.4.1 Провести внешний осмотр дозиметра, обратив внимание на:

- комплектность дозиметра;
- наличие свидетельства о поверке (при повторной поверке);  $\frac{1}{1}$
- наличие и сохранность маркировки;  $\overline{\phantom{0}}$
- целостность корпуса дозиметра и кнопки управления.

7.4.2 Результаты внешнего осмотра считать удовлетворительными, если выполняются требования по п.п. 7.4.1.

#### $7.5$ Опробование

7.5.1 Опробование дозиметра сводится к проведению операций по п.2.2 РЭ.

7.5.2 Результат опробования считать удовлетворительным, если дозиметр находится в рабочем состоянии без характерных ошибок отображаемых на ЖК дисплеи (см Руководство по эксплуатации.).

#### Определение основной погрешности ИЭД и МИЭД.  $7.6$

7.6.1 Определение основной погрешности проводится по методикам МИ 1788-87 и ГОСТ 25935-83 на поверочных гамма установках типа УПГД-1М с источниками Cs-137 и нейтронных установках типа УКПН - 1М с источниками Ри-Ве.

Примечание. Во избежание переоблучения оператора, проводящего поверку на поверочной установке, считывание информации с дозиметра производить с применением штатной видеокамеры или другого оптического прибора (например, бинокля), исключающего нахождение оператора в поле излучения радиоактивного источника.

7.6.2 На поверочной установке разместить фантом так, чтобы его плоскость была направлена перпендикулярно направлению падения излучения.

7.6.3 При проведении измерений дозиметр разместить вплотную к плоскости фантома, обращенной к источнику излучения. При этом клипса корпуса дозиметра должна быть обращена в сторону источника излучения и центр детекторного блока (его проекции отмечены углублениями на корпусе) должен находиться на линии, проведенной от источника излучения к центру поверхности фантома.

7.6.4 Определение основной погрешности в режиме измерения ИЭД проводить при мощности ИЭД в диапазонах 0,1-1 мЗв/ч и 50 - 60 мЗв/ч для гамма излучения и 0,5 - 5 мЗв/ч для нейтронного излучения. Значение ИЭД при каждом измерении должно быть не менее 1 мЗв.

7.6.5 Определить основную относительную погрешность измерения в процентах по формуле:

 $\delta_k = 100 \cdot [Hp(10)_k - Hp(10)_{0k}] / Hp(10)_{0k}$ 

где:  $H_p(10)_k$  – значение ИЭД гамма излучения или нейтронного излучения;

 $H_p(10)_{0k}$  - эталонное значение ИЭД гамма излучения или нейтронного излучения, соответственно.

7.6.6. При превышении значения погрешности  $\delta_k$  значений, указанных в п. 1.3.1 РЭ, допускается корректировка чувствительности дозиметра  $K_g$  для гамма излучения и  $K_n$  для нейтронного излучения, которую следует проводить с использованием ПК и программного обеспечения «DOSIMASS» в следующей последовательности.

7.6.6.1 Войти в режим корректировки параметров в соответствии с РЭ.

7.6.6.2 Новое значение коэффициента К<sub>нов</sub> для гамма излучения или для нейтронного излучения определить по формуле

 $K_{HOB} = K \cdot Hp(10)_k / Hp(10)_{0k}$ ,

где К - значение коэффициента для гамма излучения или для нейтронного излучения, записанное в дозиметре ранее;

 $Hp(10)$ к и  $Hp(10)$ <sub>0к</sub> измеренное и эталонное значение ИЭД для гамма излучения или для нейтронного излучения, соответственно.

7.6.6.3 Записать новые значения коэффициентов в дозиметр с помощью ПК и ПО «DOSIMASS».

7.6.6.4 После записи новых коэффициентов перейти к п. 7.6.1.

7.6.6.5 Результаты поверки считать положительными, если ни одно из значений погрешности по абсолютной величине не превышает значения п. 1.3.1 РЭ.

### 8 Проверка программного обеспечения

8.1 Проверку соответствия заявленных идентификационных данных программного обеспечения проводить в соответствии с документом «Дозиметры индивидуальные DMC 2000S, DMC 2000GN. Руководство по эксплуатации».

8.2 Результаты проверки считать положительными, если идентификационные данные программного обеспечения соответствуют, данным приведенным в таблице 8.1

Таблина 8.1

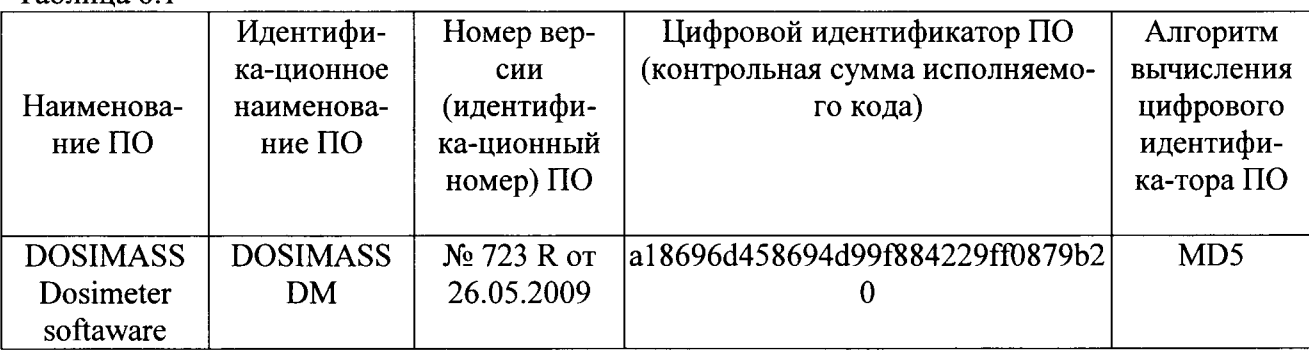

## 9 Оформление результатов поверки

9.1 Положительные результаты поверки оформляют выдачей свидетельства о поверке по форме ПР 50.2.006-94.

Дозиметр, имеющий отрицательные результаты поверки, к применению запреща-9.2 ется и на дозиметр выдается извещение о непригодности установленной в ПР 50.2.006-94 формы с указанием причин непригодности.

Нач. лаборатории НИО-4 ФГУП ВНИИФТРИ

Mais

П.Ф. Масляев